<span id="page-0-0"></span>MA8701 Advanced methods in statistical inference and learning Part 3: Ensembles. L16: Hyperparameter tuning

Mette Langaas

Lectured 10.03.2023

 $\frac{3}{8}/\frac{23}{23}$ 

# Before we start

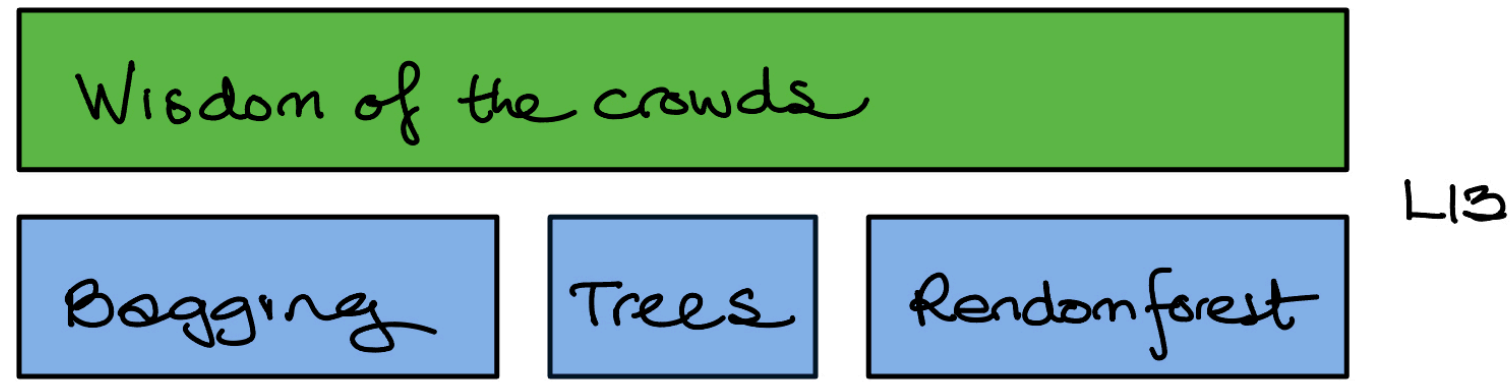

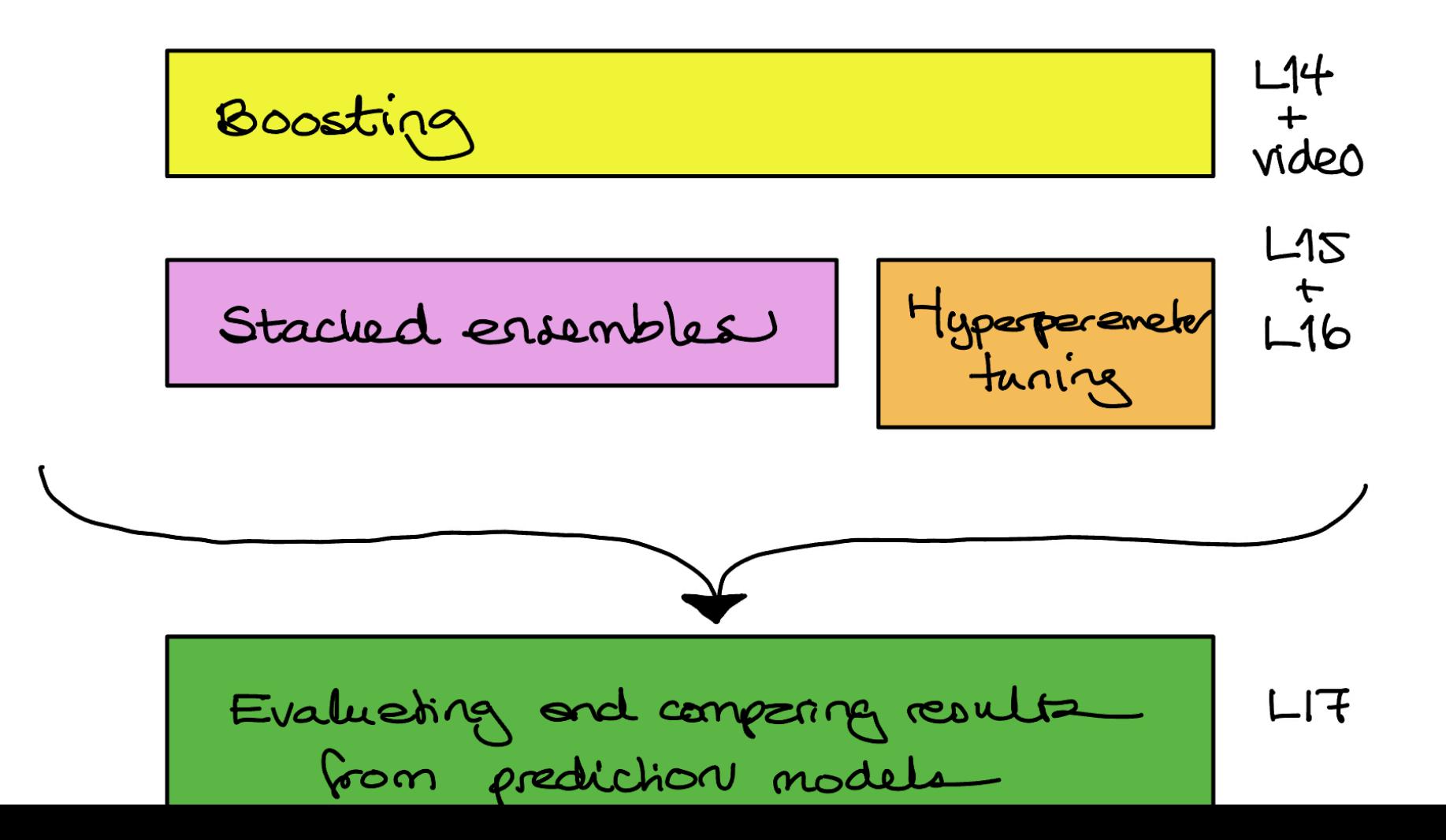

[.](#page-65-0)

# <span id="page-2-0"></span>Before we start

#### **Literature**

- ▶ Hyperparameter tuning with Bayesian Optimization. Frazier (2018): "A tutorial on Bayesian optimization", https://arxiv.org/abs/1807.02811: Sections 1,2,3,4.1, 5: only the section "Noisy evaluations", 6,7.
- ▶ G. A. Lujan-Moreno, P. R. Howard, O. G. Rojas and D. C. Montgomery (2018): Design of experiments and response surface methodology to tune machine learning hyperparameters, with a random forest case- study. Expert Systems with Applications. 109, 195-205.

# <span id="page-3-0"></span>Choosing hyperparameters : Geoup DISCUSSion

Pocemeter that an't be estimated DIRECTM from dela. affect model sit decided by the user

▶ What are *hyperparameters*?

Which hyperparameters have we encountered in the course so far?

 $\blacktriangleright$  What are challenges with hyperparameter funing?

| CVI: k. {a,d                    | boundary: leaving role | discrete |
|---------------------------------|------------------------|----------|
| k. NIN: k                       | probability of a       | boundary |
| elashc, alt: $\alpha_1 \lambda$ | strongle four          | Cahe     |
| free: depth, Giv/unc/...        | B=tra                  |          |
| RF: # the                       |                        |          |

Challenges expensive computationally many hypeper <sup>d</sup> F ft or model need <sup>a</sup> separate validston set or cu hyperparam may direly relate to bias variance tradeoff penalization shortage misdreh I MEC AVC optimization problem we optimize some loss not able to calc gradients and Hessians black box

unclear which of many possible hype par to tune

<span id="page-5-0"></span>There exist many ways to *group* methods for hyperparameter tuning. One way to look at this is (Kuhn and Silge, 2021, Ch 12)

- **Example 2 search:** specify a set of possible values a priori and investigate only these values, choose the value where the chosen selection criterion is optimal. This is also called "model free methods".
- $\blacktriangleright$  iterative search: start with a set of values, fit/evaluate some (surrogate) model (might also be the loss function), and based on this choose new values to evaluate next.

For grid search also methods for *speeding up calculations* exists for example by stopping evaluation at a grid point where the loss is seen to be high after some CV-folds, for example the method of racing described by Kuhn and Silge, Ch 13.4.

- . Some Anton't performs hyperparanch hung in the hood "s often grid search
- . Stacked ensembles : Make ensemble from many dutit hyppepar. model

[.](#page-5-0)

Kuhn & Silge (2021)

# **Grid search vs iterative search**

GRID SEARCH ITERATIVE SEARCH

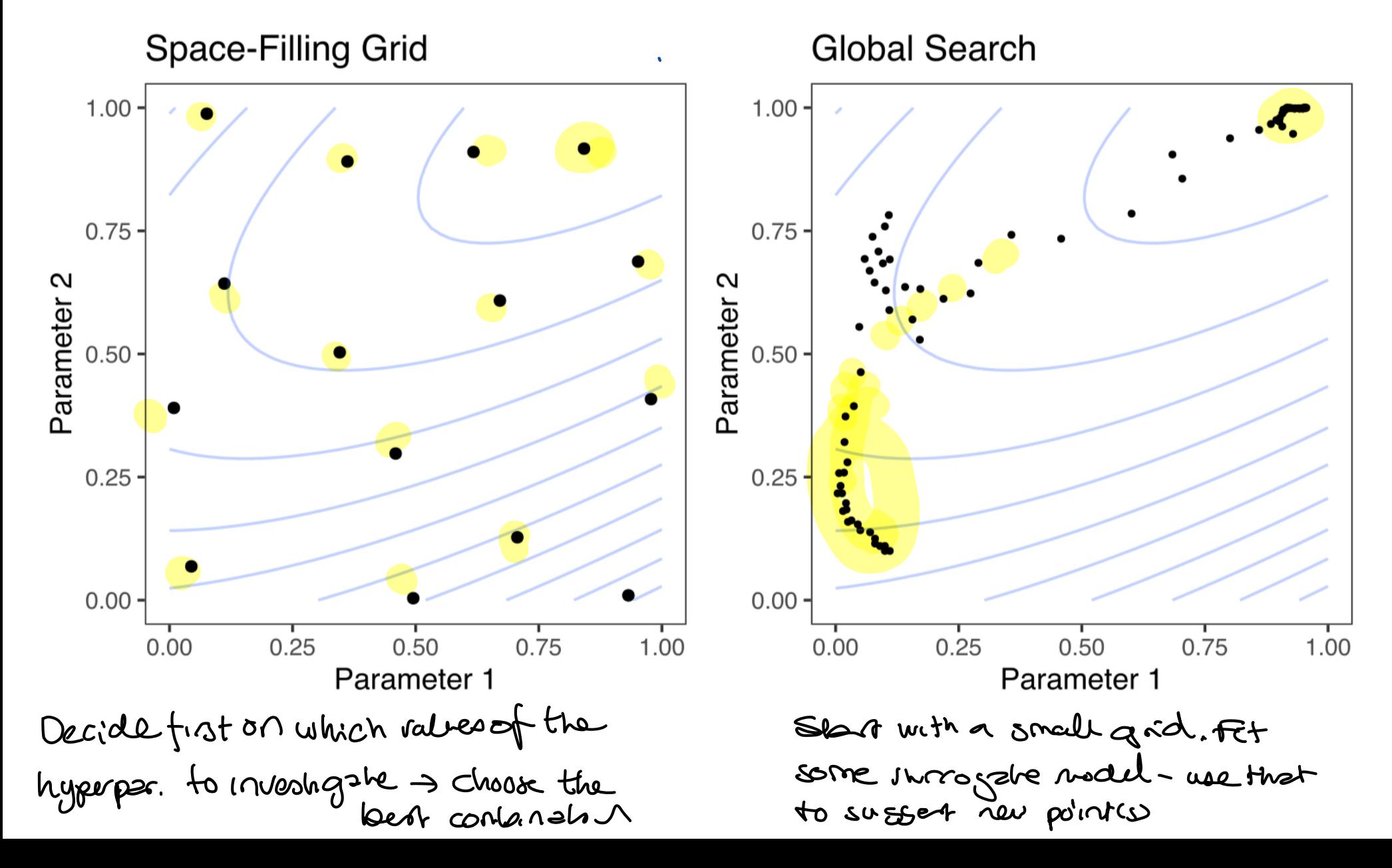

evaluate th suggest re

<span id="page-7-0"></span>Surrogate methods y an approximation to the objective function as <sup>a</sup> function of the hype paran

We will look at two types of surrogate models: Bayesian regression with Gaussian processes (in Bayesian optimization) and regression-type models in response surface methods.

#### Criterion to maximize

# <span id="page-8-0"></span>Bayesian optimization (BO)

Bayesian optimization is an iterative method - where we start with evaluating some loss function at some predefined set of points in the hyperparameter space. New position in the hyperparameter space are chosen iteratively.

Two key ingredients:

 $\mathbf{I}$ 

- a surrogate model (we will only look at Bayesian regression with Gaussian processes) to fit to the observed values of the loss function in the hyperparameter space
- an *acquisition* function to decide a new point in the hyperparameter space to evaluate next

<sup>X</sup> continuous hypeparaneks XE Rd de <sup>20</sup> typically in a hypereclangle

f(x): objective function to maximize from some CV model  
\n
$$
(\pi \text{ at } x
$$
 |c x): experience  
\n[acup specific structure (u.e., convex)  
\nnot possible to do f'(x), f'(x)

AIM: global - not local optimum.

<span id="page-10-0"></span>Underlying idea: given some "observations" in the hyperparameter space, the task is to decide where to place a new point. We should try a point where:

- ▶ we expect a good value and/or
- ▶ we have little information so far

To do that we need information on both expected value and variance - or preferably the distribution of the loss function for our problem.

We now look at the multivariate Gaussian distribution and conditional distribution, a Gaussian process

| Gaussian process  | $h = #$ and $s$ of hyperpart                |                       |          |
|-------------------|---------------------------------------------|-----------------------|----------|
| 1) Observe        | $x_1, x_2, ..., x_n$ value in hyperp. space |                       |          |
| $\int (kx)$       | $\int (x_n)$                                | $-(x_n)$              | $-(x_n)$ |
| 2) The all $f(x)$ | $u(x)$                                      | $u(x)$                | $u(x)$   |
| $\int (x_n)$      | $u(x)$                                      | $u(x)$                | $u(x)$   |
| $\int (x_n)$      | $u(x)$                                      | $u(x)$                | $u(x)$   |
| $\int (x_n)$      | $u(x)$                                      | $u(x)$                | $u(x)$   |
| $\int (x_n)$      | $u(x)$                                      | $u(x)$                |          |
| $\int (x_n)$      | $u(x)$                                      | $u(x)$                |          |
| $\int (x)$        | $u(x)$                                      | $u(x)$                |          |
| $\int (x)$        | $u(x)$                                      | $u(x)$                |          |
| $\int (x)$        | $u(x)$                                      | $u(x)$                |          |
| $\int (x)$        | $u(x)$                                      | $u(x)$                |          |
| $\int (x)$        | $u(x)$                                      | $u(x)$                |          |
| $\int (x)$        | $u(x)$                                      | $u(x)$                |          |
| $\int (x)$        | $u(x)$                                      | <math< td=""></math<> |          |

#### <span id="page-12-0"></span>Gaussian processes

(Eidsvik 2017, page 6-7, note in TMA4265)

A Gaussian process is defined for

**Example 1** times or locations  $x_i$ ,  $i = 1, ..., n$  in  $\mathbb{R}^d$ , where

 $Y_i = Y(x_i)$  is a random variable at  $x_i \leftarrow$  objective function

Such that  $Y = (Y_1, ..., Y_n)$  is multivariate Gaussian.

The process is *first order (mean) stationary* if  $E(Y(x)) = \mu$  for all  $x$ , and this can be extended to depend on covariates.

The process is second order stationary if  $\text{Var}(Y(x)) = \sigma^2$  for all x and the correlation  $\mathsf{Corr}(Y(x), Y(x'))$  only depends on differences between  $x$  and  $x'$ . The multivariate Gaussian  $\phi$ istribution is defined by the mean and covariance alone.

assume this

#### <span id="page-13-0"></span>Correlation functions

(Eidsvik 2017, page 7, Frazier 2018, Ch 3.1)

Correlation functions are also referred to as kernels.

We assume that points at positions close to each other have a stronger correlation than point far apart.

**Power exponential or Gaussian kernel**

$$
\operatorname{Corr}(Y(x), Y(x')) = \exp(-\phi_G ||x - x'||^2)
$$

where the L2 distance is used and  $\phi_G$  is a parameter that determine the decay in the correlations.

exponamental Corc (Y(x), Y(x')
$$
\le x \rho(-\phi_{\epsilon}|x-x')
$$
)

<span id="page-14-0"></span>**Matern-type kernel**

$$
\text{Corr}(Y(x),Y(x^{\prime}))=(1+\phi_M\|x-x^{\prime}\|)\exp(-\phi_M\|x-x^{\prime}\|)
$$

now with decay-describing parameter  $\phi_M$ .

The parameters of the kernels need to be estimated, see Ch 3.2 of Frazier 2018 (who use a slightly diferent parameterization). We will just assume that these parameters are known.

(Class notes: study Figure 4 and 5 of Eidsvik, 2018.)

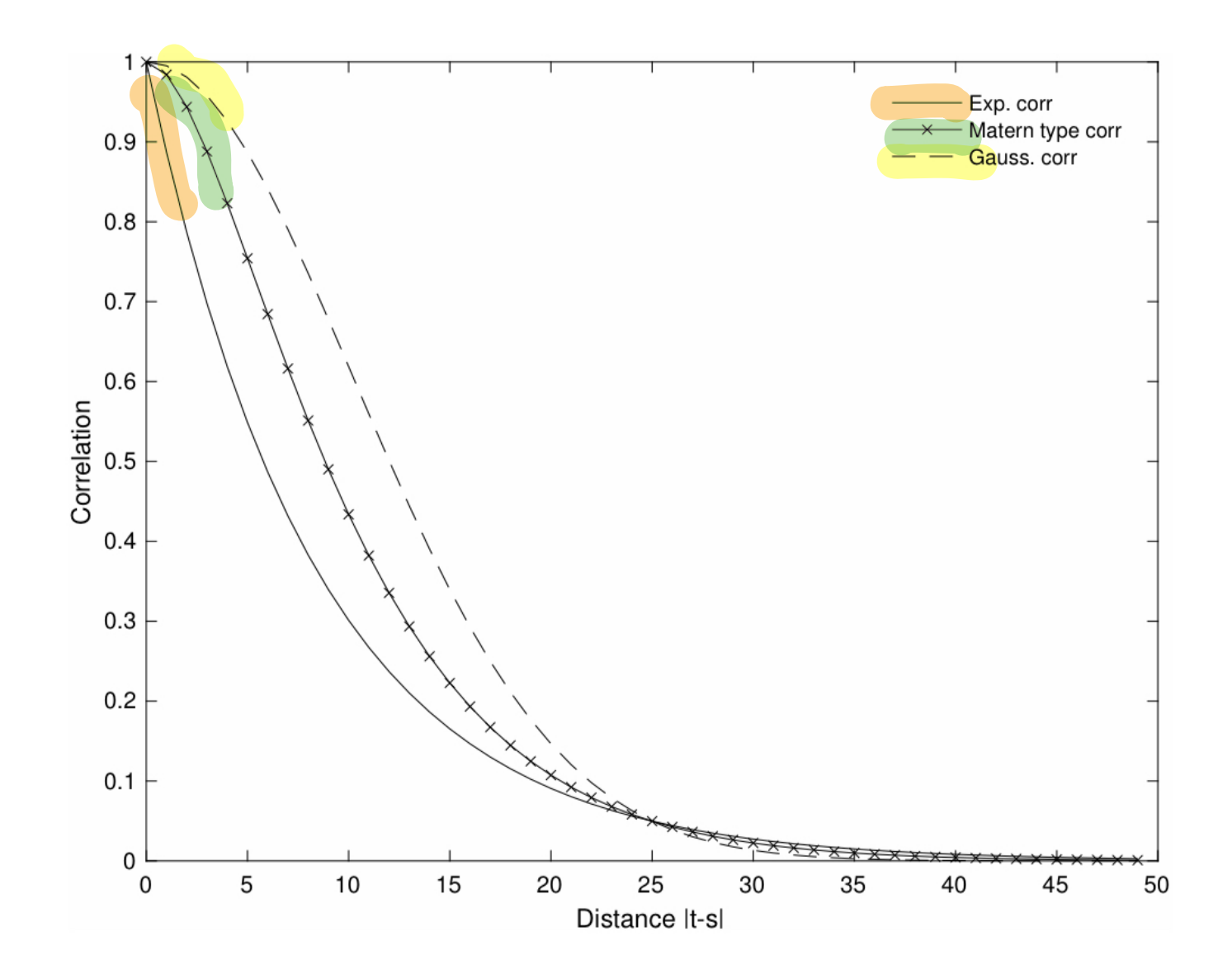

Figure 4: Three different correlation functions. Geover (2018)

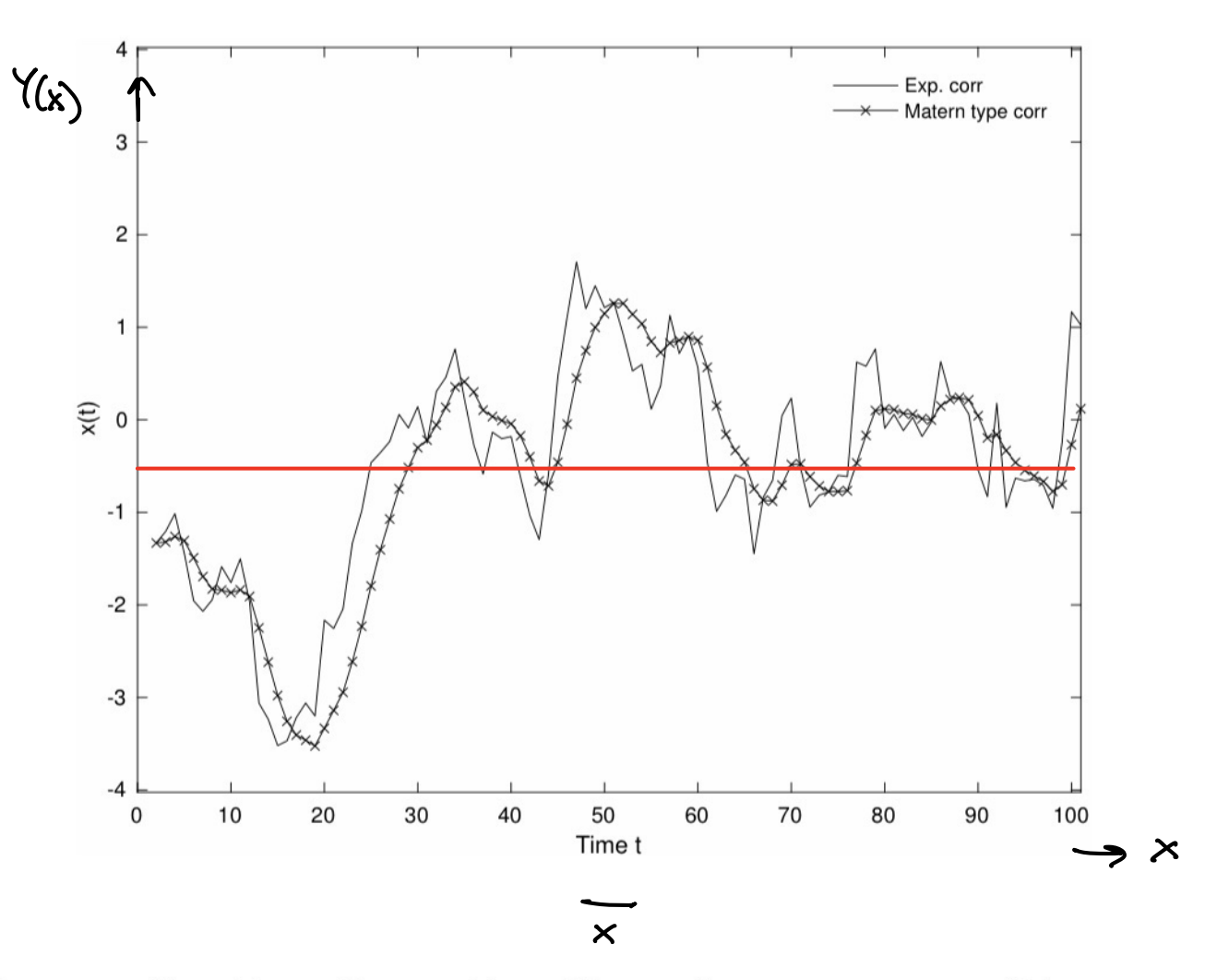

Figure 5: One realization from the Gaussian process with exponential covariance function and one with Matern type correlation function. The mean is 0 and variance 1. The correlation decay parameters are  $\phi_E = 3/25$  and  $\phi_M = 0.19$ .

### <span id="page-17-0"></span>From correlations into covariance matrix

For simplicity assume that  $d=1$ . The number of positions to consider is  $n$ .

To get from correlation function to a  $n \times n$  covariance matrix first construct a  $n \times n$  matrix of distances for each pair of positions, denote this  $H$ .

For the Matern-type correlation function the covariance matrix can then be written

$$
\Sigma = \sigma^2 (1 + \phi_M H) \otimes \exp(-\phi_M H))
$$

where  $\otimes$  is elementwise multiplication.

See Eidsvik (2018, Ch 3.2 and 3.3) for how to build covariance matrices in an efficient way.

$$
H = \frac{1}{2} \begin{vmatrix} \frac{1}{2} & \frac{1}{2} \\ \frac{1}{2} & \frac{1}{2} \\ \frac{1}{2} & \frac{1}{2} \end{vmatrix}
$$
  $\begin{vmatrix} x-x' \\ x-x' \end{vmatrix} =$ 

So 
$$
[\begin{pmatrix} f(x_1) & f(x_2) & f(x_3) & f(x_4) \end{pmatrix}]
$$
 and  $\begin{pmatrix} f(x_1) & f(x_2) & f(x_3) & f(x_4) \end{pmatrix}$   
\nwe have an  $Q \sim N \sim N \sim (M, \Sigma)$   
\n $\begin{pmatrix} f(x_1) & f(x_2) & f(x_3) & f(x_4) & f(x_5) & f(x_6) & f(x_7) & f(x_7$ 

#### Multivariate normal distribution

The random vector  $\mathbf{Y}_{p\times 1}$  is multivariate normal  $N_p$  with mean and (positive definite) covariate matrix  $\Sigma$ . The pdf is:

$$
f(\mathbf{Y}) = \frac{1}{(2\pi)^{\frac{p}{2}}|\Sigma|^{\frac{1}{2}}} \exp\{-\frac{1}{2}(\mathbf{Y} - \boldsymbol{\mu})^T \Sigma^{-1}(\mathbf{Y} - \boldsymbol{\mu})\}
$$

The conditional distributions of the components are (multivariate) normal.

| $Y_2   (Y_1 = Y_1) \sim N_{p2}(\mu_2 + \Sigma_{21}\Sigma_{11}^{-1}(Y_1 - \mu_1), \Sigma_{22} - \Sigma_{21}\Sigma_{11}^{-1}\Sigma_{12}).$ |                |                  |
|----------------------------------------------------------------------------------------------------|----------------|------------------|
| Object                                                                                                    | Example        |                  |
| Problem 2                                                                                                    | $E(Y_2   Y_1)$ | $W_1(X_2   Y_1)$ |
| Problem 3                                                                                                    | $W_2(X_1)$     | $W_3(X_2)$       |
| Output                                                                                                    | $W_4(X_1)$     | $W_5(X_2)$       |
| Output                                                                                                    | $W_6(X_1)$     | $W_7(X_2)$       |
| Output                                                                                                    | $W_8$          | $W_7(X_2)$       |
| Output                                                                                                    | $W_8$          | $W_9$            |

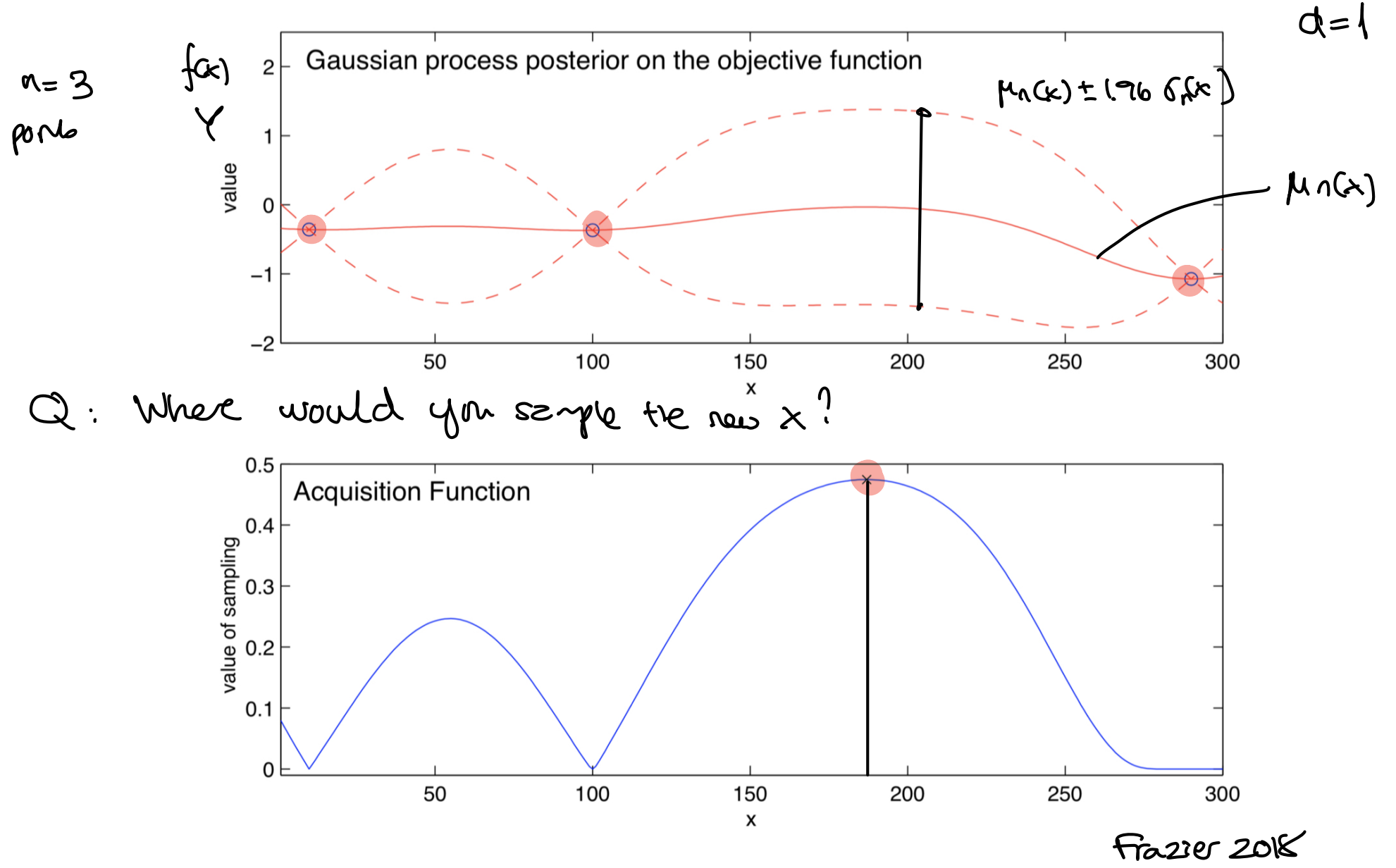

Figure 1: Illustration of BayesOpt, maximizing an objective function  $f$  with a 1-dimensional continuous input. The top panel shows: noise-free observations of the objective function  $f$  at 3 points, in blue; an estimate of  $f(x)$  (solid red line); and Bayesian credible intervals (similar to confidence intervals) for  $f(x)$ (dashed red line). These estimates and credible intervals are obtained using GP regression. The bottom panel shows the acquisition function. Bayesian optimization chooses to sample next at the point that maximizes the acquisition function, indicated here with an "x."

## <span id="page-21-0"></span>Acquisition function: Expected improvement

(Frazier 2018 page 7)

Thought experiment:

- 1) we have evaluated our function at all possible points  $x$ , and must return a solution based on what we already have evaluated. If the evaluation is noise-less we need to return the point with the largest observed value  $f$ .
- 2) Correction: We may perform one more evaluation. If we choose x we observe  $f(x)$ , and the best point before that was  $f_n^*$ . The improvement at the new observation is then

max(() − <sup>∗</sup> , 0) (In class study Figure 1 of Frazier 2018) T sky at fn Yz Idf is the bet

<span id="page-22-0"></span>3) We define the expected improvement as

$$
\mathsf{El}_n(x) = \mathsf{E}_n[\max(f(x) - f_n^*, 0)]
$$

where the expectation is taken at the posterior distribution given that we have evaluated f at n observations  $x_1, ..., x_n$ , and the posterior distribution is that f conditional on  $x_1, \ldots, x_n, y_1, \ldots, y_n$ is normal with mean  $\mu_n(x)$  and variance  $\sigma_n^2(x)$ .

$$
\int_{-\infty}^{\infty} \rho_{\alpha A} \left( \frac{\partial \rho}{\partial x} - \frac{\partial \rho}{\partial y} \right) \cdot \frac{\partial \rho}{\partial y} \left( \frac{\partial \rho}{\partial y} \right) d_{yy}
$$

<span id="page-23-0"></span>4) How to evaluate the expected improvement? Integration by parts gives  $N_0(N)$ 

$$
\mathsf{El}_n(x) = \max(\mu_n(x) - f_n^*, 0) \mathbf{I} + \sigma_n(x) \phi\left(\frac{\mu_n(x) - f_n^*}{\sigma_n(x)}\right)
$$

$$
-\mathsf{abs}(\mu_n(x) - f_n^*) \Phi\left(\frac{\mu_n(x) - f_n^*}{\sigma_n(x)}\right)
$$

$$
\mathsf{Let, } \mathsf{No,} \mathsf{ is } \mathsf{ be the set of a set, } \mathsf{ also } \mathsf{ is } \mathsf{ the } \mathsf{ if } \mathsf{ No } \mathsf{ is } \mathsf{ be the set. } \mathsf{ If } \mathsf{ is } \mathsf{ is } \mathsf{ a } \mathsf{ is } \mathsf{ a } \mathsf{ is } \mathsf{ a } \mathsf{ is } \mathsf{ a } \mathsf{ is } \mathsf{ a } \mathsf{ is } \mathsf{ a } \mathsf{ is } \mathsf{ a } \mathsf{ is } \mathsf{ a } \mathsf{ is } \mathsf{ a } \mathsf{ a } \mathsf{ is } \mathsf{ a } \mathsf{ a } \mathsf{ is } \mathsf{ a } \mathsf{ a } \mathsf
$$

$$
x_{n+1} = \mathrm{argmax} \mathsf{EI}_n(x)
$$

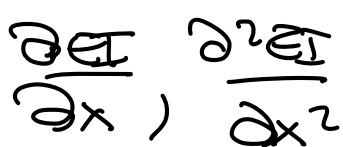

Is often found using quasi-Newton optimization.

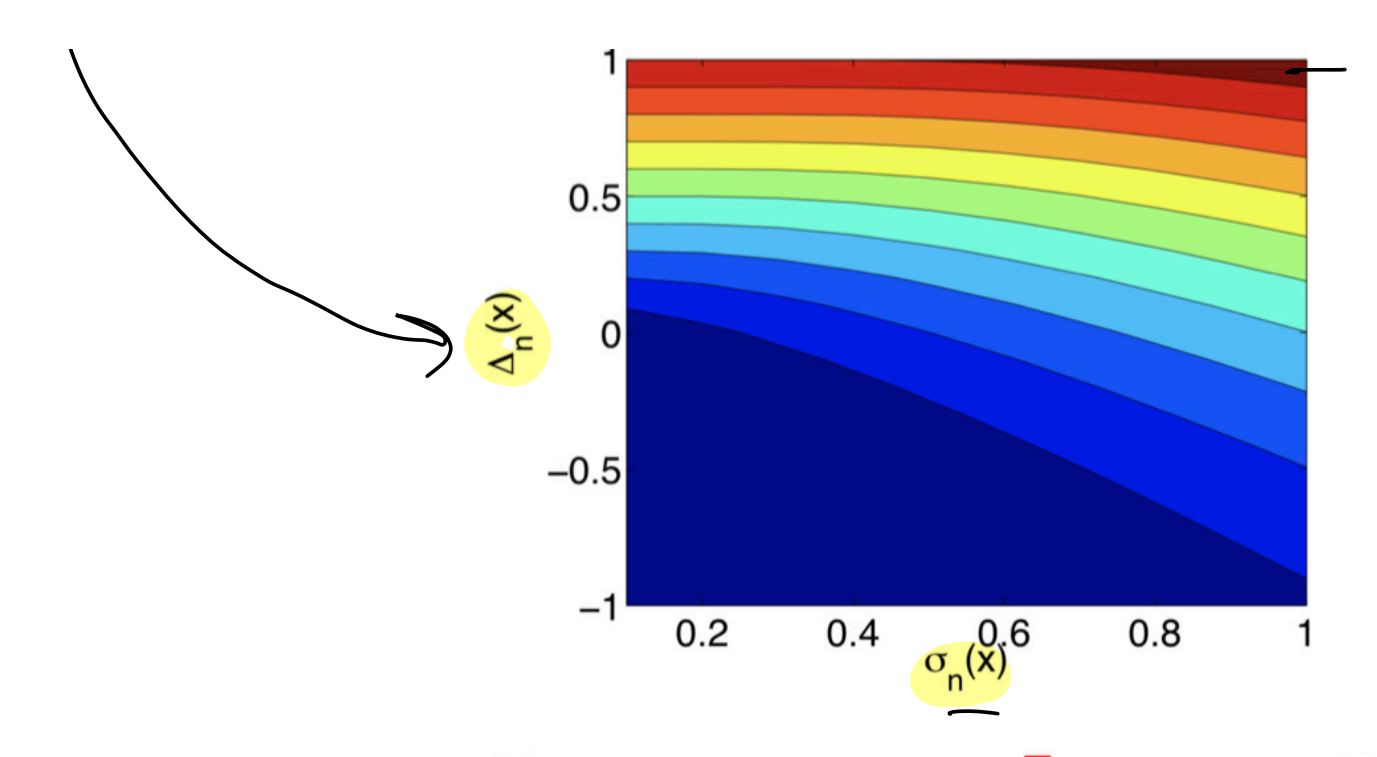

Frazier ZOIV

Figure 3: Contour plot of EI(x), the expected improvement (8), in terms of  $\Delta_n(x)$  (the expected difference in quality between the proposed point and the best previously evaluated point) and the posterior standard deviation  $\sigma_n(x)$ . Blue indicates smaller values and red higher ones. The expected improvement is increasing in both quantities, and curves of  $\Delta_n(x)$  versus  $\sigma_n(x)$  with equal EI define an implicit tradeoff between evaluating at points with high expected quality (high  $\Delta_n(x)$  versus high uncertainty (high  $\sigma_n(x)$ ).

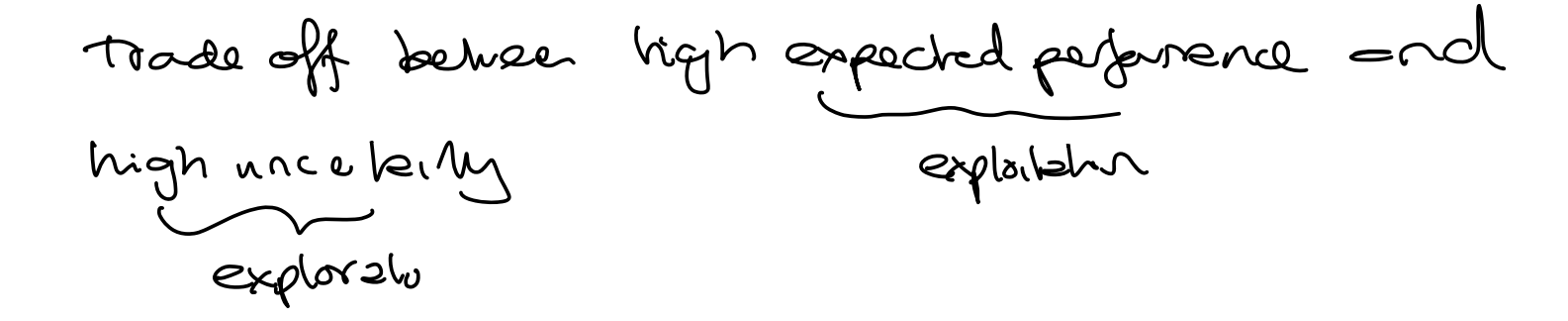

<span id="page-25-0"></span>Algorithm for Bayesian optimization of a function  $f$ (Frazier 2018, page 3, noise-free evaluation)

<span id="page-26-0"></span>Place a Gaussian process prior on  $f$ .

Observe  $f$  at  $n_0$  points from some experimental design. Set  $n=n_0$ .

**while**  $n \leq N$  do

Update the posterior on f with all available data

Let  $x_n$  be a maximizer of the acquisition function over  $x$ , computed using the current posterior

Observe  $y_n = f(x_n)$ 

Increment  $n$ 

#### **end while**

Return a solution: a point with largest  $f(x)$  or the point with the largest posterior mean

$$
Exploio: wlost does these step near  $l$
$$

<span id="page-27-0"></span>What does the steps mean?

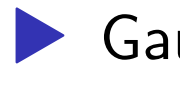

▶ Gaussian prior: choose (estimate?) mean and correlation function for the problem.

- $\blacktriangleright$  Observe  $n_0$  points: calculate the loss function at each of the points (remark: we have noise)
- ▶ Update the posterior: calculate the conditional distribution for  $f$  for a new point given the observed loss at all previously observed points
- 

Acquisition function: find argmax $El_n(x)$ .

(Class notes: Figure 1 of Frazier 2018.)

- <span id="page-28-0"></span>For a point x we model the distribution of  $f(x)$ ,
- **I** which is normally distributed with mean  $\mu_n(x)$  and variance  $\sigma_n^2(x)$ . The mean and variance is found from the conditional distribution.
- $\blacktriangleright$  With 95% credibility interval  $\mu_n(x) \pm 1.95\sigma_n(x)$ .
- ▶ The width of the credibility interval at observations is 0.

#### 2.3.1 Example

(Kuhn and Silge, Ch 14, the example is for SVM)

First just grid search to test what is best value for mtry

```
data( Boston, package = "MASS")# first using a grid
tune_grid <- expand.grid(
  mtry = (1:13)# ntree=seq(100,500,length=10)) # how to also include ntree? primary only mtry, how to de
tune control <- caret::trainControl(
  method = "oob", # cross-validation #eller cv
  #number = 3, # with n folds
  verboselter = FALSE, # no training logallowParallel = FALSE # FALSE for reproducible results
\lambdarf tune <- caret::train(
  medv~crim+zn+indus+chas+nox+rm+age+dis+rad+tax+ptratio+black+lstat,
  data=Boston.
  na.action=na.roughfix,
  trControl = tune_{control,}tuneGrid = tune grid,method = "rf", # rf is randomForest, checked at #vhttp://topepo.github.io/caret/train-mo
  verbase = TRUE\lambdatuneplot \le function(x, probs = .90) {
  ggplot(x) +coord_cartesian(ylim = c(quantile(x$results$RMSE, probes = probes), min(x$results$RMSE))theme bw()\mathcal{F}tuneplot (rf tune)
```
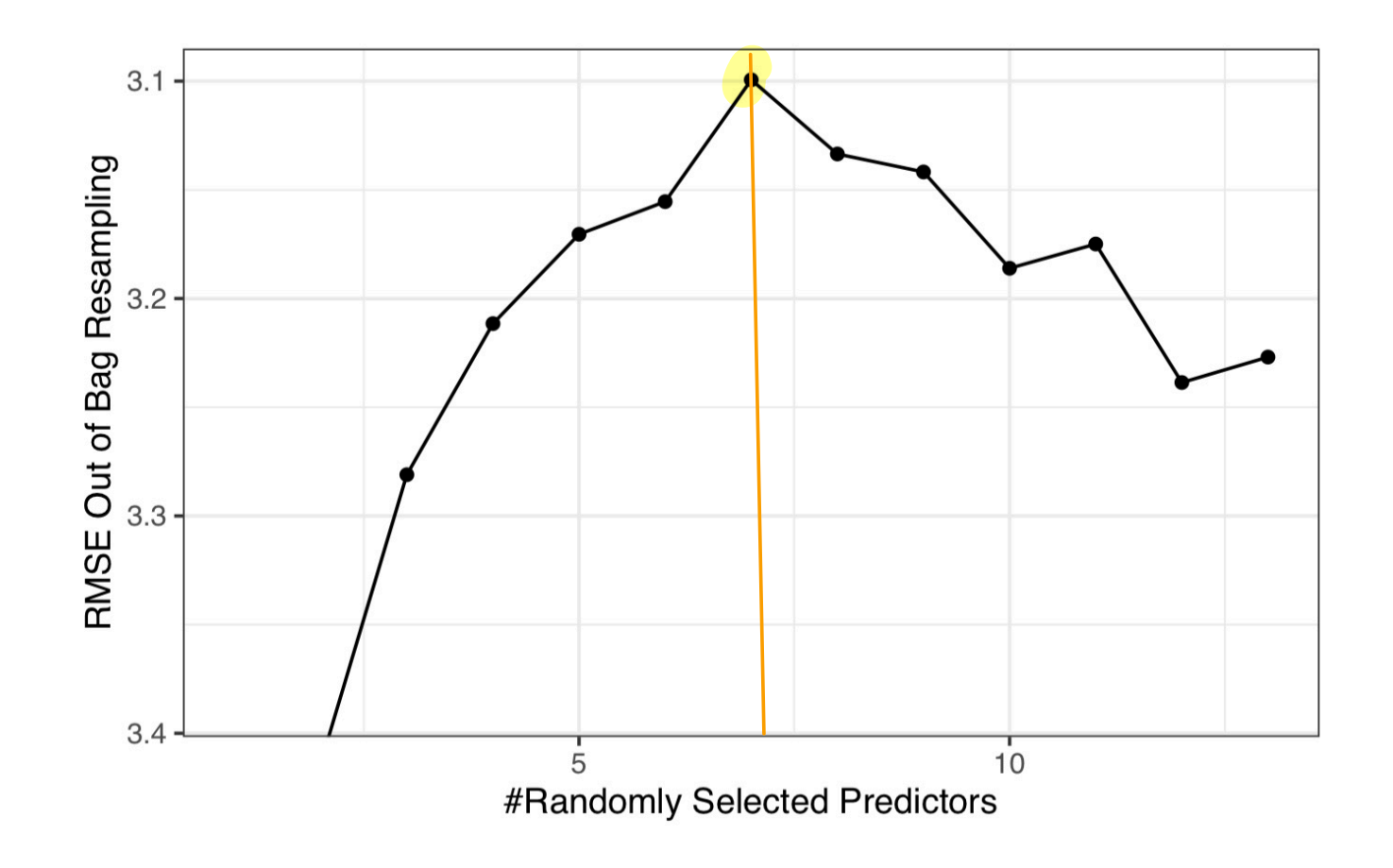

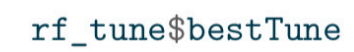

 $mtry$  $\overline{7}$  $\overline{7}$ 

The R the function tune bayes is available in the package tune, and requires that the analyses is done with a workflow. Default in the GP is exponential correlation function, but first we try the Matern.

```
tree_rec <- recipe(medv~crim+zn+indus+chas+nox+rm+age+dis+rad+tax+ptratio+black+lstat, d
tune_spec <- rand_forest( # parsnip interface to random forests models
  mode="regression",
 mtry = tune(),trees = tune(),. . . . . . <u>.</u>
  set engine("randomForest") # randomforest ok
tune wf \le workflow() %>%
                                                                         \, \widehat{\,} \,add recipe (tree rec) \frac{9}{2} \frac{5}{2}add model(tune spec)
tune_param <- tune_spec%>%
  parameters%>%
  update(mtry= mtry(c(1L, 13L)), trees=trees(c(100L, 500L)))vfold \leftarrow vfold cv(Boston, v = 5)# then trying BO
ctrl <- control bayes (verbose = TRUE)
bayesres<- tune_bayes(tune_wf,
    resamples = vfold,#metrics = rms.corr=list(type="matter", nu=5/2),
    #default in corr mat (GPfit) is "exponential" power 1.95
    initial = 10,param info = tune param,
    iter = 10,objective=exp_improve(),
    control = \text{ctrl}\lambdadput (bayesres, "bayesres.dd")
```
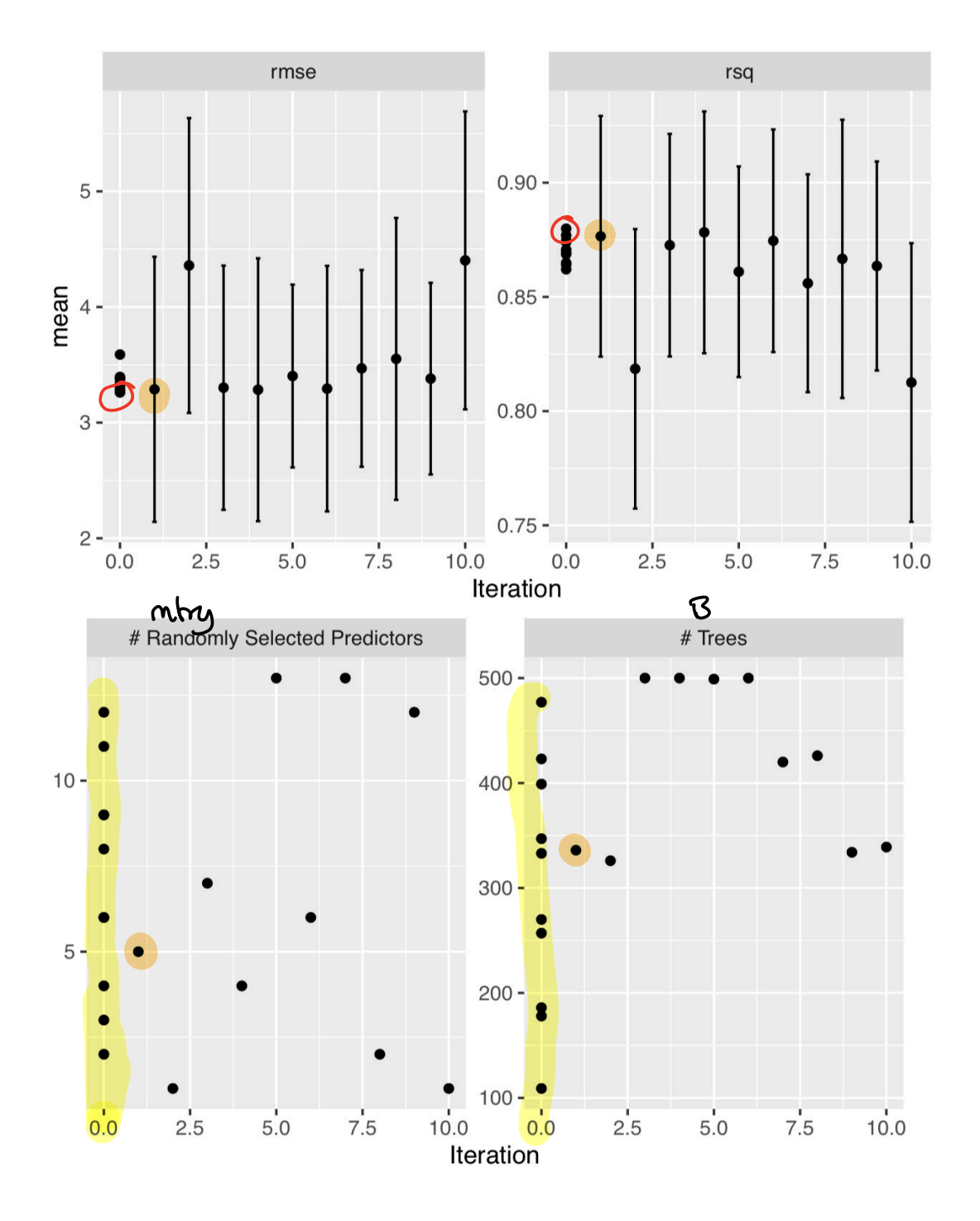

#### # A tibble: 10 x 9

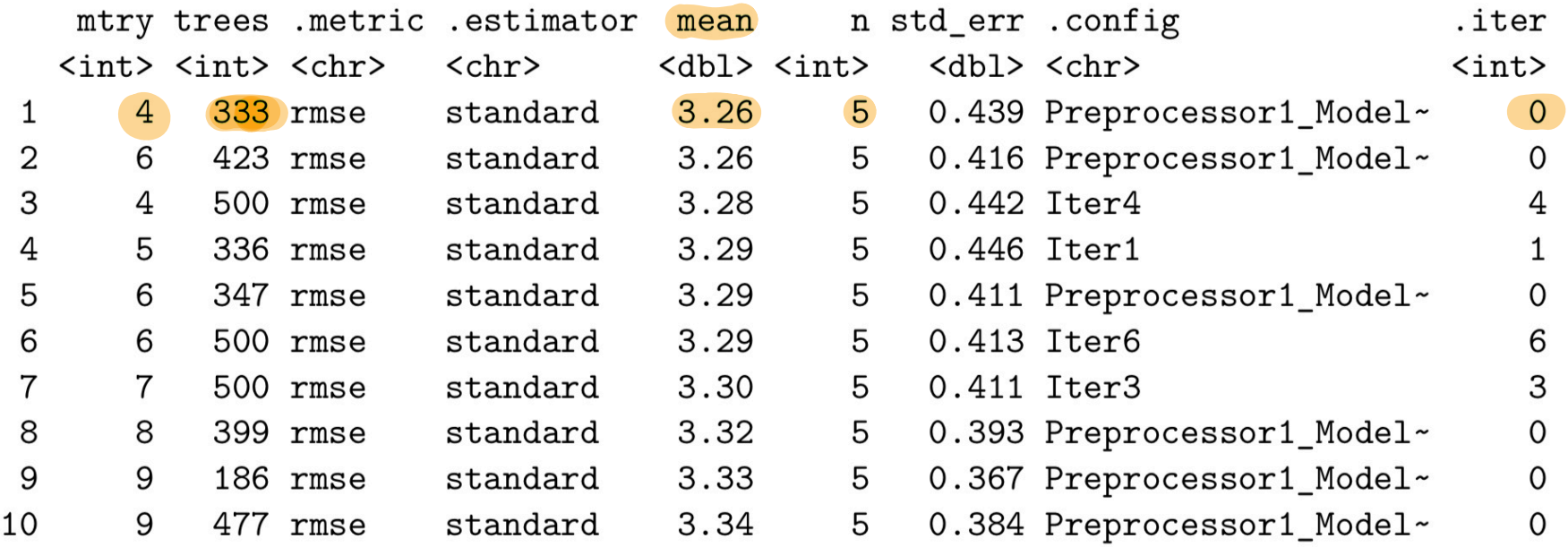

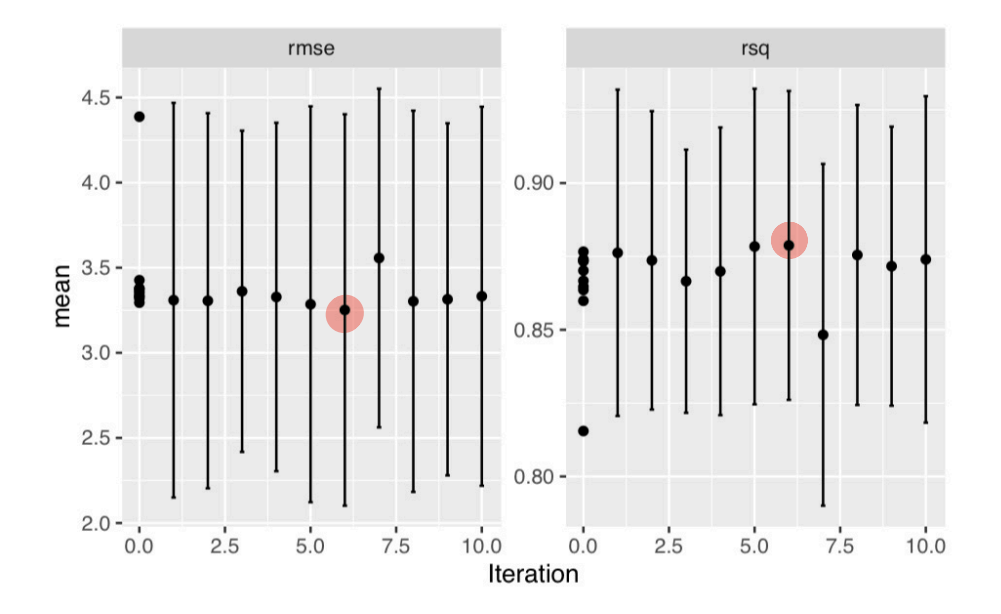

autoplot(bayesres2,type="parameters")

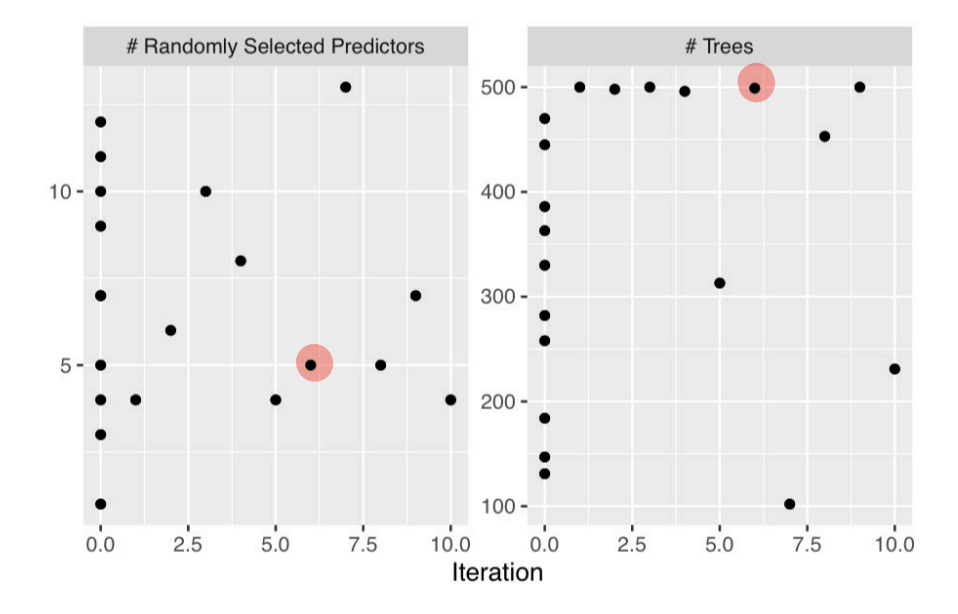

```
bayesres2 <- tune_bayes(tune_wf,
   resamples = vfold,#metrics = rmse,
    #corr=list(type="matern", nu=5/2),
    #default in corr_mat(GPfit) is "exponential" power 1.95
    initial = 10,param_info = tune_param,iter = 10,
    objective=exp_improve(),
    control = \text{ctrl}\lambdadput (bayesres2, "bayesres2.dd")
```

```
bayesres2=dget("bayesres2.dd")
show_best(bayesres2,n=10)
```

```
# A tibble: 10 \times 9
```
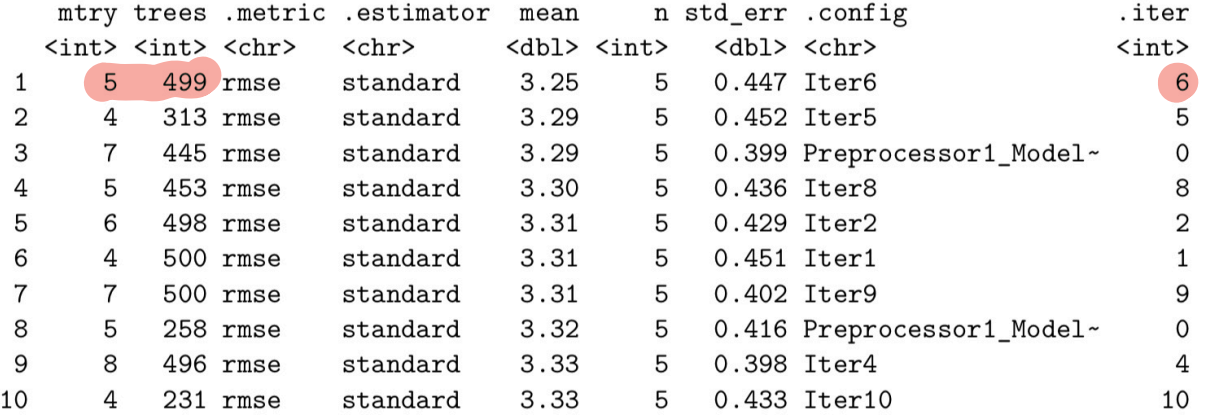

```
autoplot (bayesres2, type="performance")
```
#### <span id="page-36-0"></span>Extension

What is the objection function is not observed noise-less? Independent normal error term  $\varepsilon$  can be added to the previously defined  $Y = f(x)$  to make a new  $Y = f(x) + \varepsilon$ . This (only) adds a diagonal term to the covariance matrix, and it is common to assume that the variance is the same for all  $x$  and treat the variance as a hyperparameter.

Bayesian Optimization is one way to optimize expensive functions

> Assume a Bayesian prior on F (usually a Gaussian process prior)

> while (budget is not exhausted) {

Find x that maximizes acquisition(x,posterior)

Sample x & observe F(x)

}

Update the posterior distribution on F

[Slide from talk by Frazier]

<span id="page-38-0"></span>Design of experiments and response surface methodology G. A. Lujan-Moreno, P. R. Howard, O. G. Rojas and D. C. Montgomery (2018): Design of experiments and response surface methodology to tune machine learning hyperparameters, with a random forest case- study. Expert Systems with Applications. 109, 195-205.

See separate slide-deck made by Håkon Gryvill, Yngvild Hamre and Javier Aguilar for the article presentation in MA8701 in the spring of 2021.

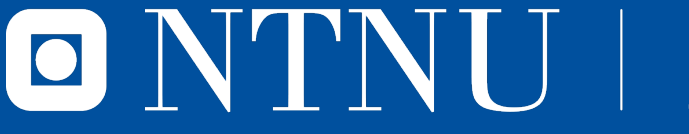

Norwegian University of<br>Science and Technology

**DESIGN OF EXPERIMENTS AND RESPONSE SURFACE METHODOLOGY TO TUNE MACHINE LEARNING HYPERPARAMETERS, WITH A RANDOM FOREST CASE-STUDY**

Article presentation in MA8701 by Javier, Håkon and Yngvild

#### **Introduction - Idea in this paper**

- **1.** Find most important hyperparameters (factors) in the random forest algorithm using design of experiments (DOE)
- **2.** Apply response surface methodology (RSM) on the parameters chosen in step 1

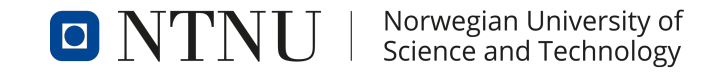

#### **Background - Design of experiments (DOE)**

A response variable may be impacted by controllable and uncontrollable factors.

- **Controllable factor:** The experimenter can freely alter its levels.
- **Incontrollable factor:** Variables that are not controlled by the experimenter, but can be monitored and even included in the model.

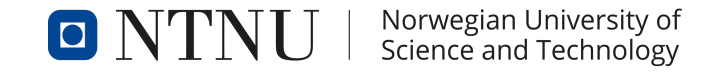

### **Background - Design of experiments (DOE)**

#### **Principles of DOE:**

- **1. Randomization:** experiments should be run in a random order to prevent external factor from affecting results.
- **2. Replication:** allows calculation of internal s.e
- **3. Blocking:** can reduce variability

#### **Background - Design of experiments (DOE)** TMAY2L7

#### **Two level factorial design** (2*<sup>k</sup>* ):

- $\blacktriangleright$  Most basic type of experiment.
- $\blacktriangleright$  *k* factors at two levels: low and high.
- $\blacktriangleright$  Regression model:

$$
y = \beta_0 + \sum_{i=1}^k \beta_i x_i + \sum_{i < j} \beta_{ij} x_i x_j + \varepsilon
$$

where  $\beta_i$ ,  $i = 1,..k$  are main effects and  $\beta_{ii}, j = 2,...,k$  are interaction terms. As *k* increases, the number of runs increases exponentially.

**Idea:** use a fractional DOE

Low high  $2.2$ 

### **Background - Design of experiments (DOE)**

#### **Fractional Factorial DOE**  $(2^{k-p})$ :

- **1.** Fewer runs are needed  $2^{k-p}$ .
- **2.** Trade-off: loss of accuracy due to fewer df to evaluate each factor and every possible interaction.
- **3.** Powerful screening methods. Usually done at the beginning of experiment to see which factors are important.

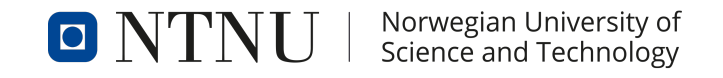

#### **Background - Design of experiments (DOE)**

3 unique characteristics that make them highly efficient:

- **1. Sparsity of effects principle:** only a small number of effects are significant and the final model is composed of low order terms.
- **2. Projection property:** a design can be projected into a lower dimension using a subset of factors.
- **3. Fold over:** FFDOE can be combined to form designs of higher resolution Helps in isolating main effects.

Serious disadvantage of FFDOE: unable to detect quadratic effects.

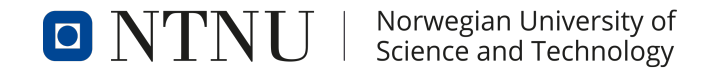

**RSM:** Procedure used to model a surface using statistical techniques for the purpose of optimizing a response.

**Objective:** Find value of *x* that maximizes response *y*, with

$$
y = f(x) + \varepsilon,
$$

where  $\varepsilon$  is the error and the response surface is  $\eta = f(x)$ .

**Challenge:** a priori *f* is an unknown function.

**Methodology:** find a model which fits the relationship between the predictors and the response using a polynomial function.

Popular choices:

**Eirst-order model:** 

$$
y = \beta_0 + \sum_{i=1}^k \beta_i x_i + \varepsilon
$$

**In Second-order model:** 

$$
y = \beta_0 + \sum_{i=1}^k \beta_i x_i + \sum_{i=1}^k \beta_{jj} x_j^2 + \sum_{i < j} \beta_{ij} x_i x_j + \varepsilon
$$

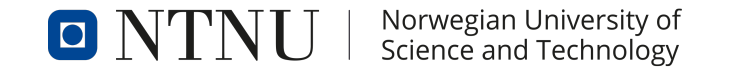

**Main effects** 

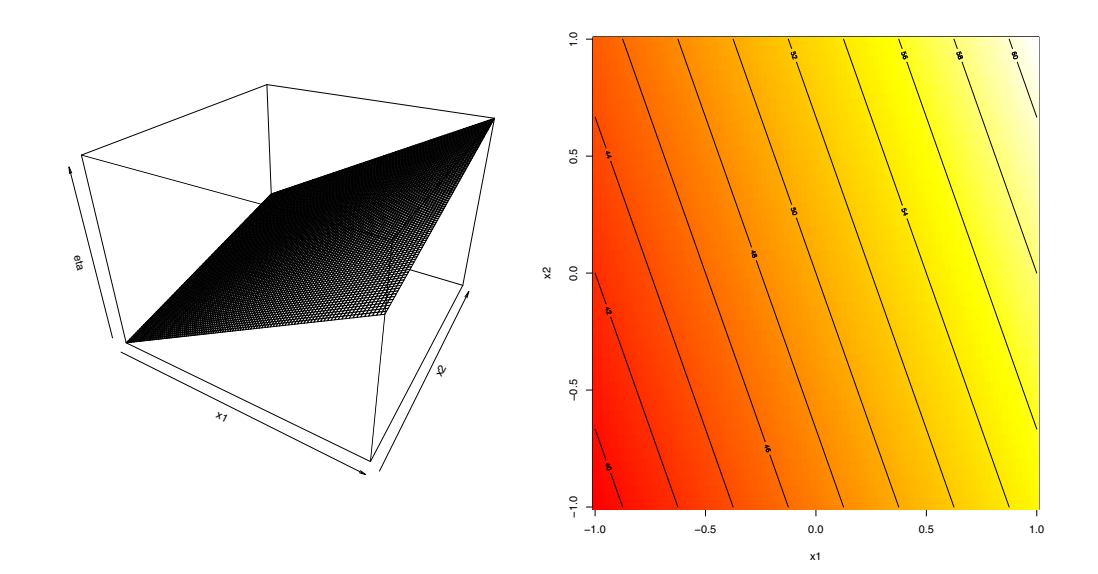

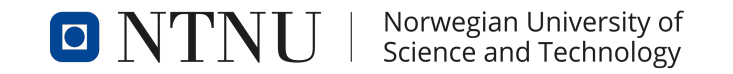

**Interaction**

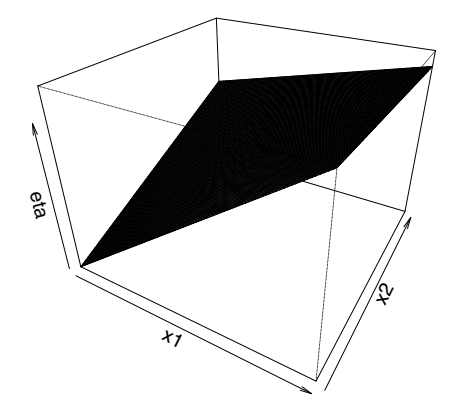

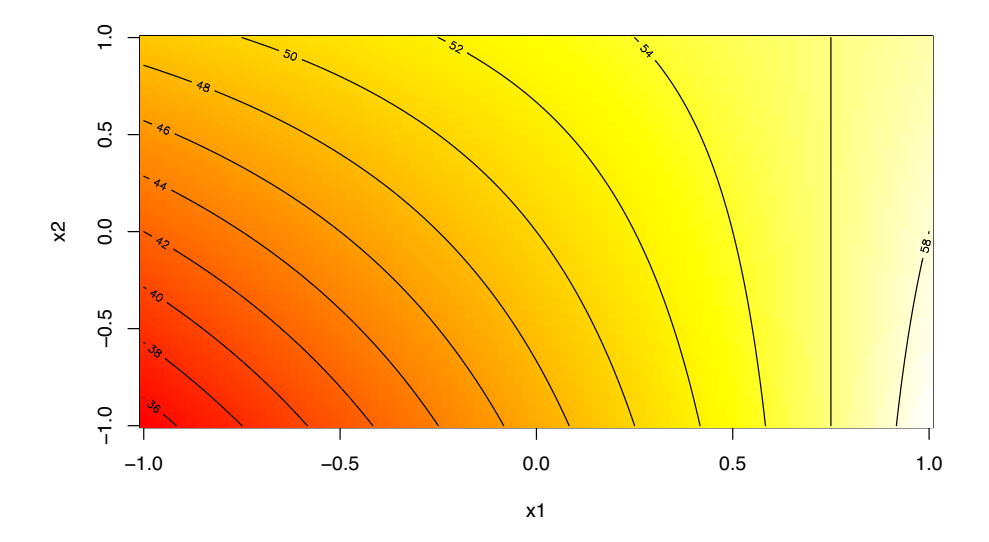

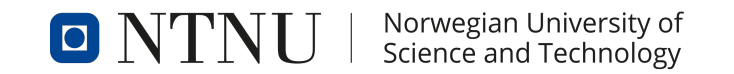

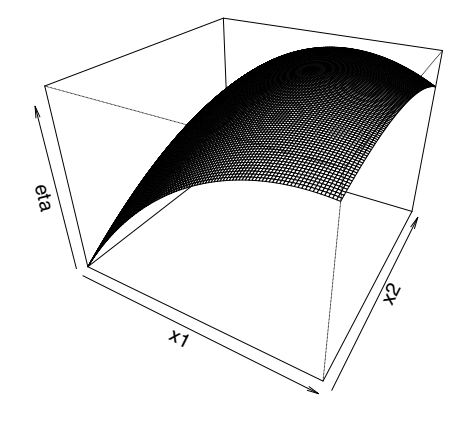

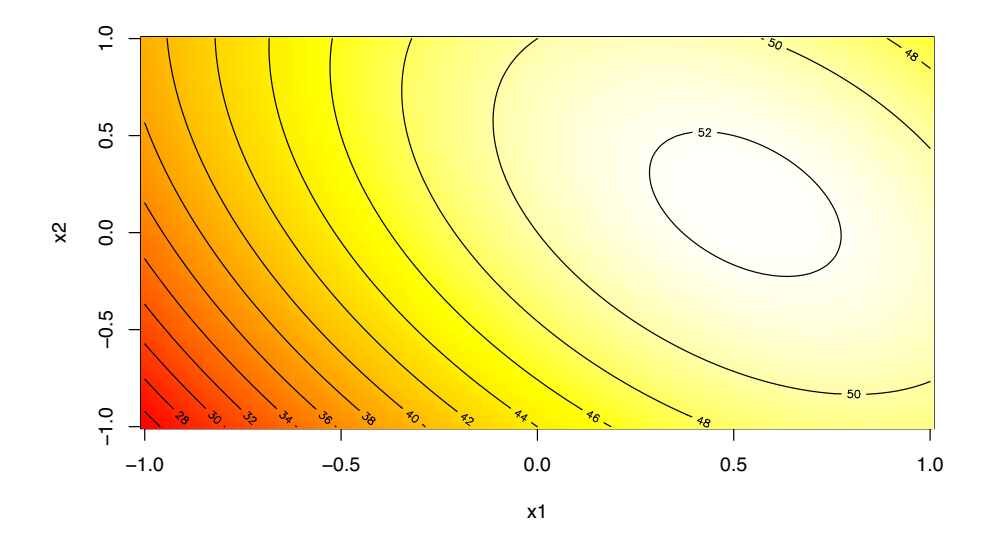

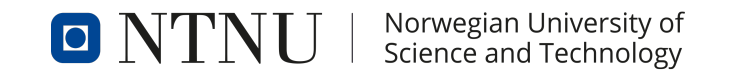

- **INCO RIGHT IS SEQUENTED PROCEDURE** where at each step, we move in a direction of improvement for our objective.
- **In Steepest ascent** or ridge analysis is used to move to optimal region or the response surface.
- $\triangleright$  The procedure is repeated until no more improvements are found in a local neighborhood.

Most popular RSM designs: Central Composite designs (CCD) , Box-Behnken (BBD)

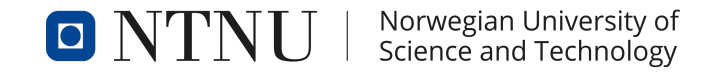

#### **Background - Performance metrics**

Balanced accuracy (BACC):

$$
BACC = (TPR + TNR)/2, \tag{1}
$$

where  $TPR = TP/(TP + FN)$  and  $TNR = TN/(TN + FP)$ . Good metric for highly unbalanced data

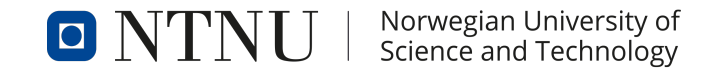

### **Background - Random forest**

Bagging: create *B* bootstrap samples and fit a decision tree to each sample Random forest: in each split, we are only allowed to consider *m* of the *p* predictors

Use fully-grown trees rather than pruned ones

 $\implies$  Less correlated

#### **Background - The** RandomForest **package in R**

Hyperparameters in RandomForest:

- **1.** ntree: number of trees to grow
- **2.** mtry: number of predictors *m* allowed to be considered at each split
- **3.** replace: should sampling be done with our without replacement?
- **4.** nodesize: minimum size of leaf nodes
- **5.** classwt: prior probability for each of the classes
- **6.** cutoff: threshold for binary classification
- **7.** maxnodes: maximum number of leaf nodes a tree can have

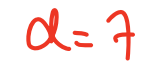

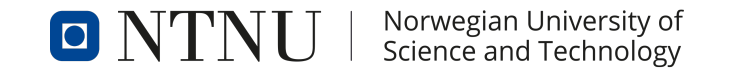

#### **Experiments - The dataset**

Aim: classifying whether a person makes over 50 000 USD per year 32561 observations, 14 covariates Some of the covariates:

- **1.** age
- **2.** marital status
- **3.** race
- **4.** sex
- **5.** education

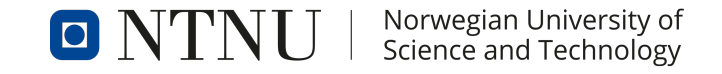

#### **Experiments - General procedure for hypertuning using DOE and RSM**

#### **Procedure**

- RF
- **1.** Choose a machine learning algorithm and decide on the response variable to tune (accuracy, TPR, F1-score, etc.)  $\mathcal{B}$ AC
- **2.** Select the hyperparameters to tune as well as their ranges
- **3.** Perform a screening design and identify the important hyperparameters
- **4.** Reduce the model and, depending on the number of experiments that are feasible to run, perform either a full or fractional 2k factorial design
- **5.** Fit a second-order model using RSM (CCD, BBD), selecting the hyperparameter configuration with the best performance from the previous step as the center of the design
- **6.** Recursively optimize the second-order model until the change in the response is  $\leq \epsilon$ .  $\frac{1}{2}$

#### **Experiments - Comments to the procedure**

- $\blacktriangleright$  Throughout each of these steps, the response variable should be estimated using n-fold cross-validation.
- $\blacktriangleright$  The result of the procedure will be compared to the default settings
- $\triangleright$  The data set is small enough to accommodate a full factorial as the first run, but they choose to pretend that initial screening is needed
- **I** The initial screening is performed using  $a 2^{7-2}$  design, so some two-factor interactions are confounded

#### **Experiments - Initial levels for screening**

#### **Table:** Factors and levels in the initial screening

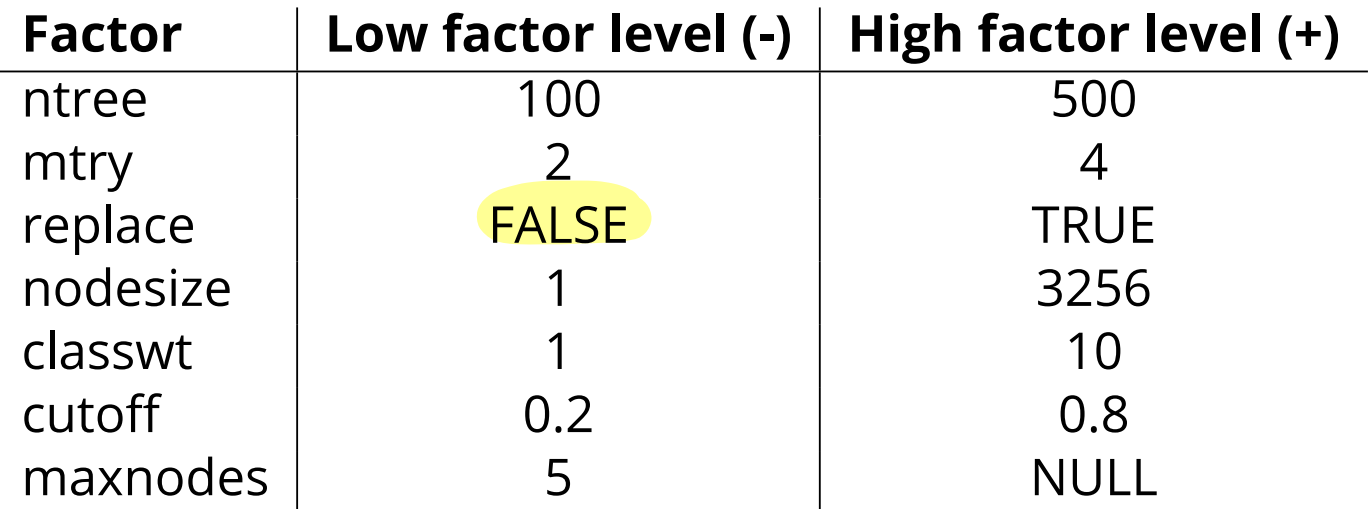

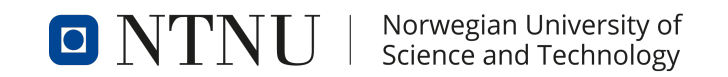

#### **Experiments - Analysis of first screening**

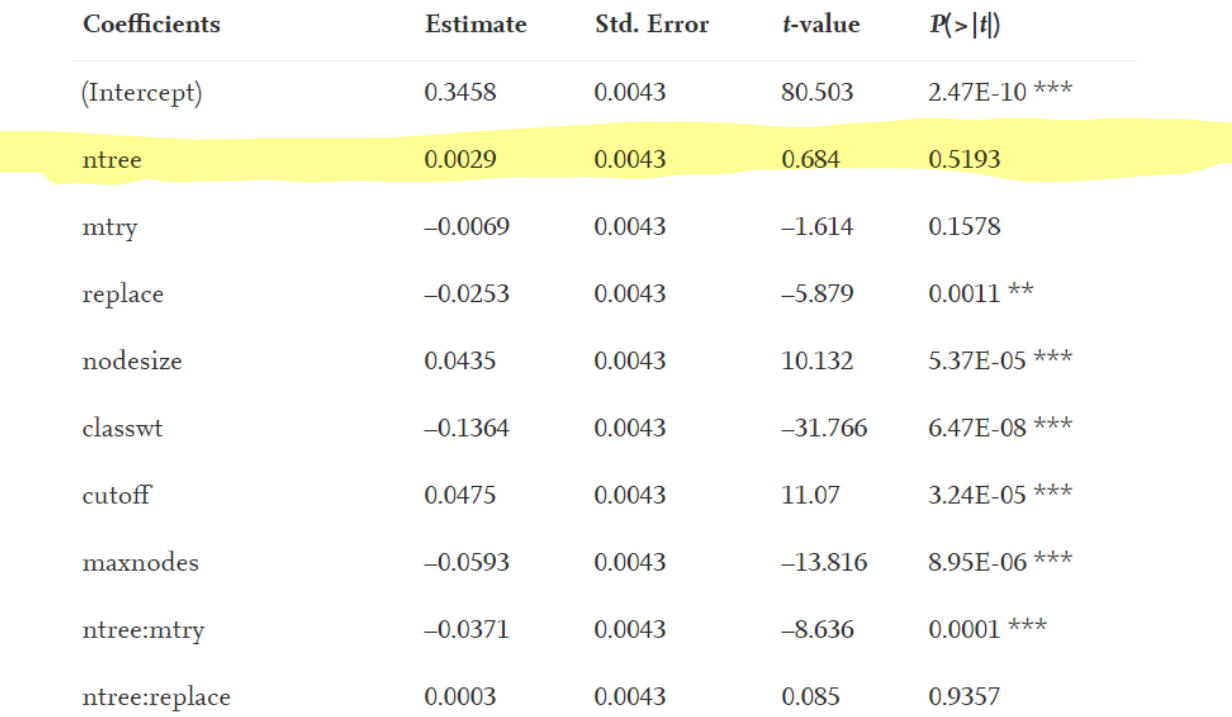

 $\blacktriangleright$  Confounded effects significant, need follow-up. Use fold over design.

#### **Experiments - Analysis of second screening**

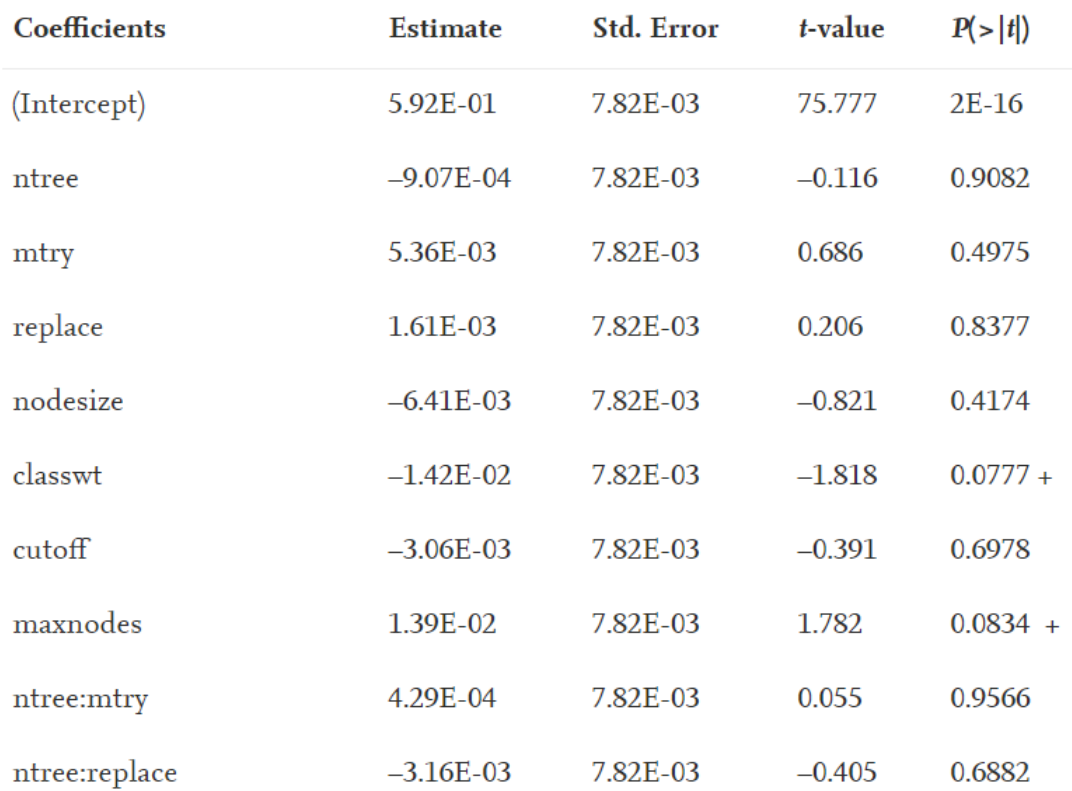

Significant two-factor interactions: The hierarchy and heredity dilemma<br>NTNU | Norwegian University of<br>NTNU | Science and Technology  $\mathbf{O}$   $\mathbf{N}$ 

### **Main results - Initial screening**

- $\blacktriangleright$  ntree not significant saving computations by setting it low
- $\triangleright$  Note: A hyperparameter not being significant in this particular case can matter in other settings
- Having identified the active factors, a full factorial experiment was conducted
- $\blacktriangleright$  Results analyzed, maxnodes removed, new full factorial with factors nodesize, classwt and cuto

#### **Main results - RSM for optimization**

- $\blacktriangleright$  Having completed the screening phase, it was time to optimize
- ▶ Used Box Behnken design, suited for fitting second-order models (several levels for each factor)
- $\blacktriangleright$  Fitted model, found the significant terms, fitted reduced model
- $\blacktriangleright$  Steepest ascent, but not outside the experimental region
- New experiment, new model and new steepest ascent
- In Satisfying results 0.81 in BACC compared to the default 0.64

## **Discussion and conclusion - part 1**

- $\triangleright$  Saving computations by using low levels of hyperparameters that are not significant
- $\triangleright$  Some parameter can compensate for each other
- $\blacktriangleright$  Method allows us to understand which hyperparameters matter and how they impact the result - but the spesifics do not necessarily generalize
- $\blacktriangleright$  Convexity unrealistic probably found local maximum

### **Discussion and conclusion - part 2: Our comments**

- $\blacktriangleright$  Advantages of the method: Can save computation and gain information about which hyperparameters matter
- $\triangleright$  Disadvantage: Not possible to use this if very many hyperparameters must be tuned. Requires a lot of domain knowledge. Should probably be automated to achieve popularity
- $\triangleright$  Would have been interesting: Comparison with grid search and Bayesian optimization
- $\blacktriangleright$  More information about computational demands
- $\blacktriangleright$  Confidence intervals for BACC

# <span id="page-65-0"></span>Before we start

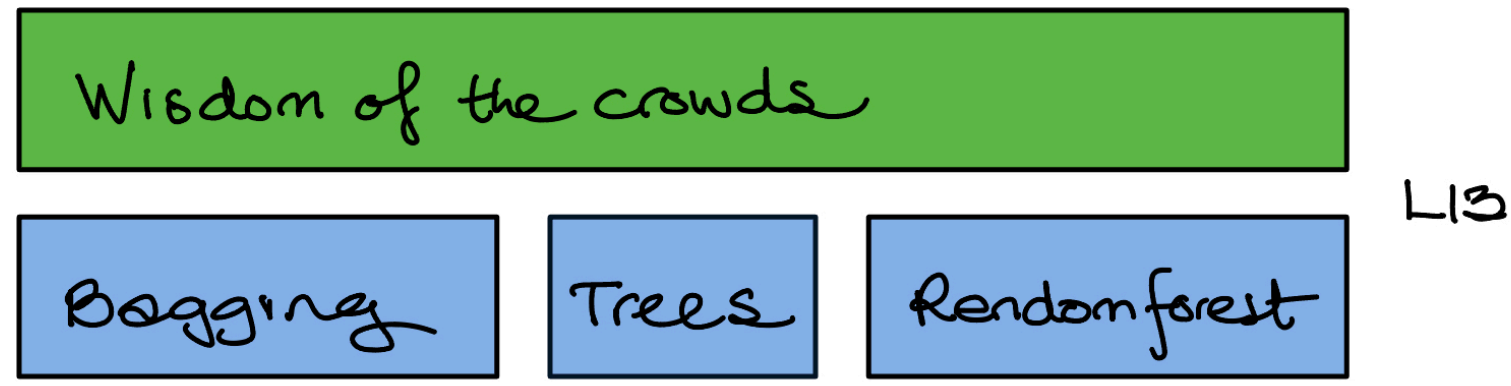

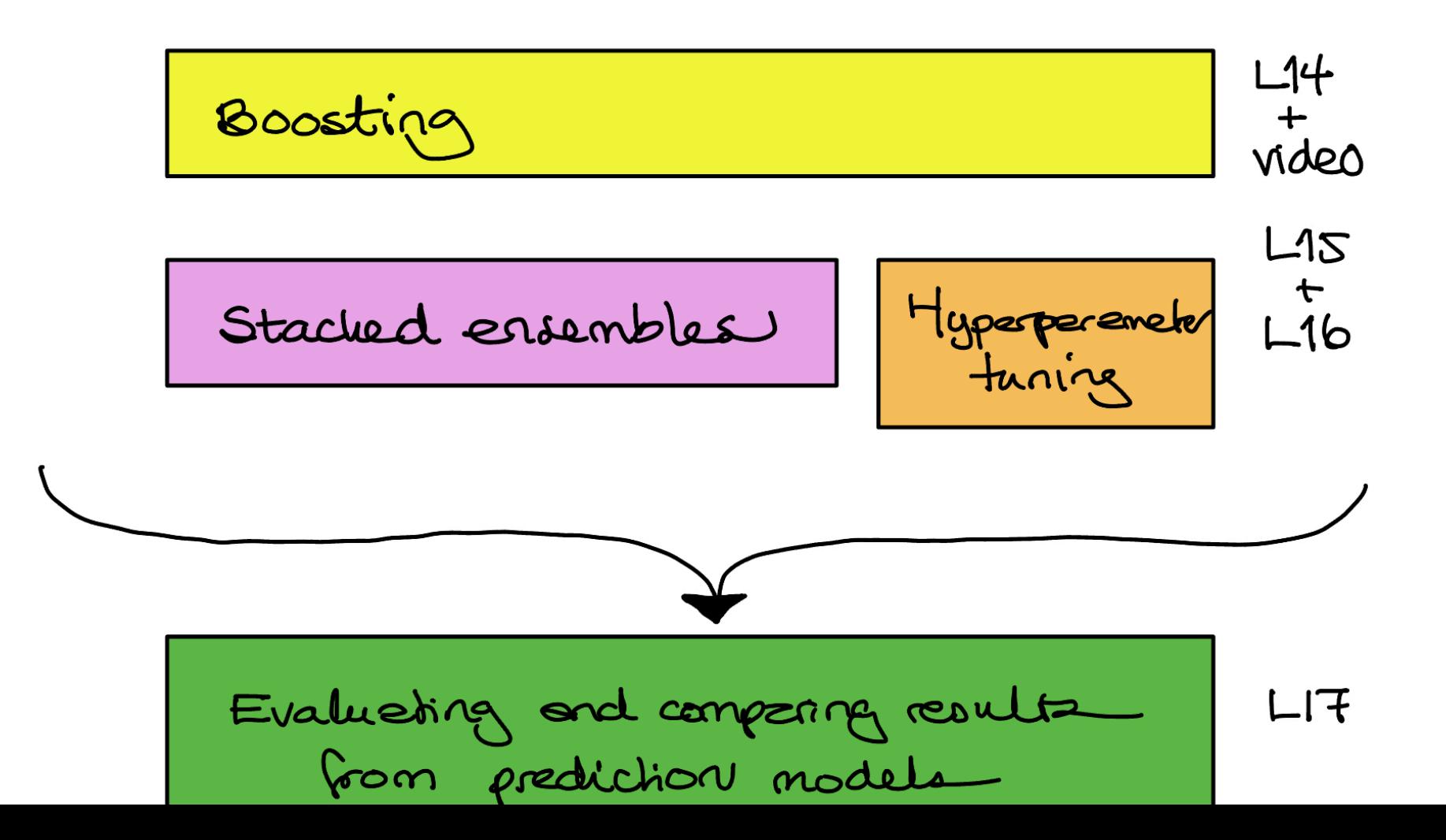

[.](#page-65-0)

# <span id="page-66-0"></span>**References**

▶ M. Feurer and F. Hutter (2019). In F. Hutter et al (eds.) Automated Machine Learning. The Springer Series on Challenges in Machine Learning.

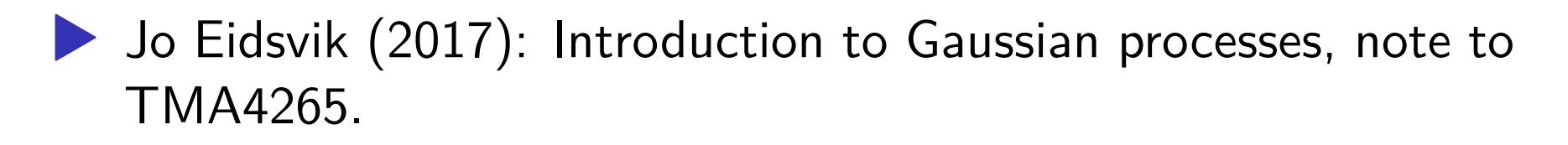

- **Peter I. Frazier (2018): A tutorial on Bayesian optimization.** arxiv <https://arxiv.org/abs/1807.02811>
- ▶ Max Kuhn and Julia Silge Version 0.0.1.9008 (2021-02-15) Tidy modelling with R. <https://www.tmwr.org/>
- **Roger Gosse, University of Toronto: CSC321 Lecture 21:** Bayesian Hyperparameter Optimization. [http://www.cs.toron](http://www.cs.toronto.edu/~rgrosse/courses/csc321_2017/slides/lec21.pdf) [to.edu/~rgrosse/courses/csc321\\_2017/slides/lec21.pdf](http://www.cs.toronto.edu/~rgrosse/courses/csc321_2017/slides/lec21.pdf)
- **Max Kuhn (2020). caret: Classification and Regression** Training. R package version 6.0-86. <https://CRAN.R-project.org/package=caret>